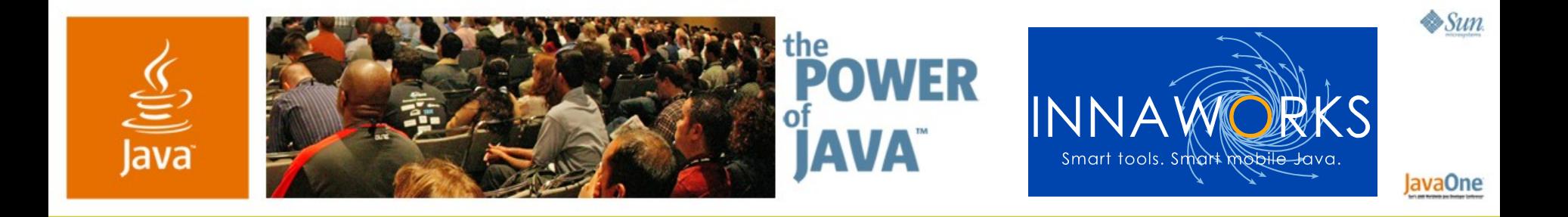

## **Squeezing the Last Byte and**

## **Last Ounce of Performance from Your MIDlets**

#### **Stephen Cheng**

**CEO** Innaworks www.innaworks.com

TS-3418

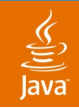

#### What You Will Learn **Goal of This Talk**

#### Pushing the size and performance limits on today's handsets

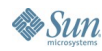

java.sun.com/javaone/sf 2006 JavaOne<sup>sM</sup> Conference | Session TS-3418 | 2

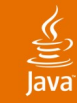

## **Agenda**

# **Why Size and Performance Matters** Under the hood of a Java ME MIDlet Optimization Strategy Optimization Techniques Demo

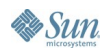

#### $\underline{\mathfrak{C}}$

## **Why Size and Performance Matters**

Adoption = Potential Market Size x Value to User x Marketing

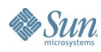

#### $\underline{\mathfrak{C}}$

## **Why Size and Performance Matters**

Adoption = **Potential Market Size**

x Value to User

x Marketing

#### **Volume Matters**

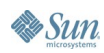

## **Why Size and Performance Matters**

Adoption = Potential Market Size x **Value to User**

x Marketing

## **Perceived Quality Matters Cost Matters**

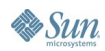

java.sun.com/javaone/sf 2006 JavaOne<sup>sM</sup> Conference | Session TS-3418 | 6

## **Constraints of Consumer Handsets**

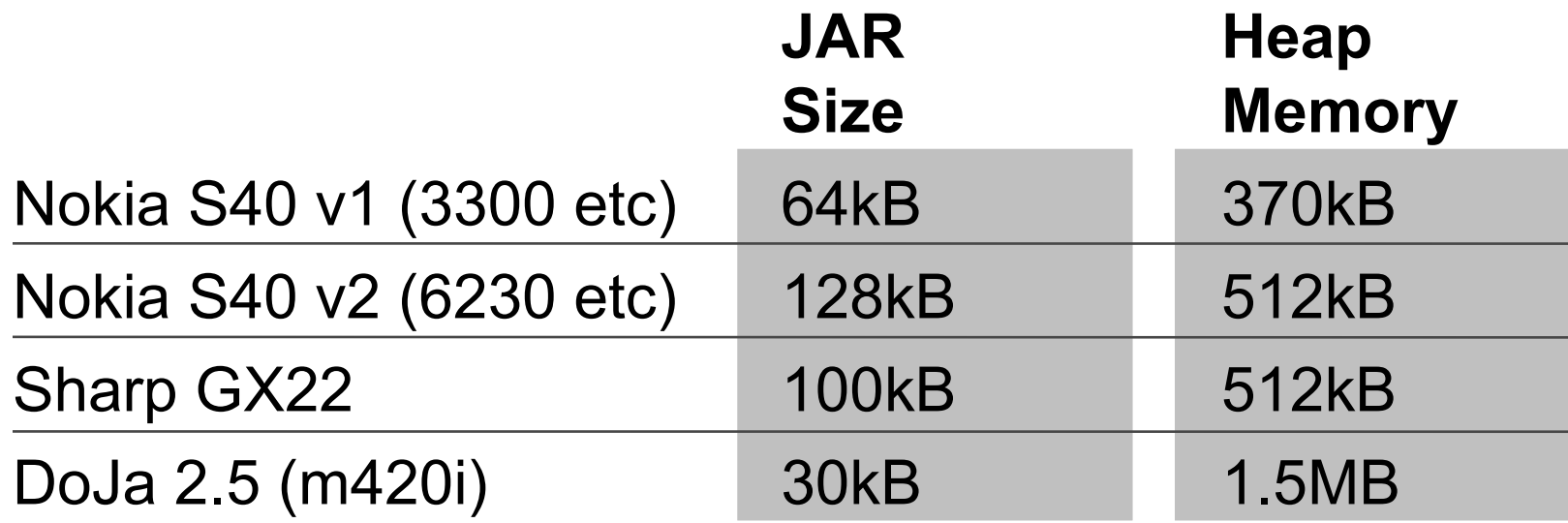

#### **15% Game Sales for Handsets < 64kB JAR Size 35% Game Sales for Handsets < 128kB JAR Size**

Source: Nokia, Samsung, Bouygues Telecom, Innaworks Customer Study

**Sun** 

 $\widehat{\overline{\mathbb{R}}}$ 

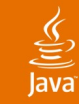

## **Data Fee for Casual Users**

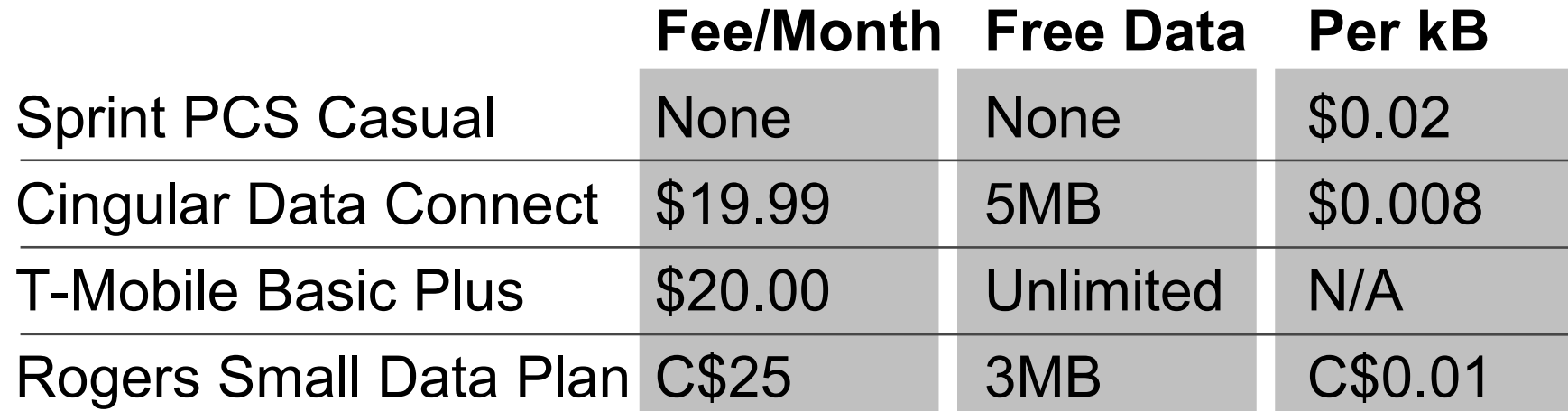

**Average Java ME Game in US Costs \$3.99 Your 200kB FREE Application could cost US\$4 to download on Sprint Network**

Source: Cingular, T-Mobile, Sprint Websites and NetSize 2006 Report

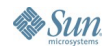

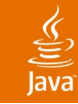

## **Agenda**

Why Size and Performance Matters **Under the hood of a Java ME MIDlet** Optimization Strategy Optimization Techniques Demo

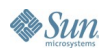

## **What Is in a MIDlet JAR File?**

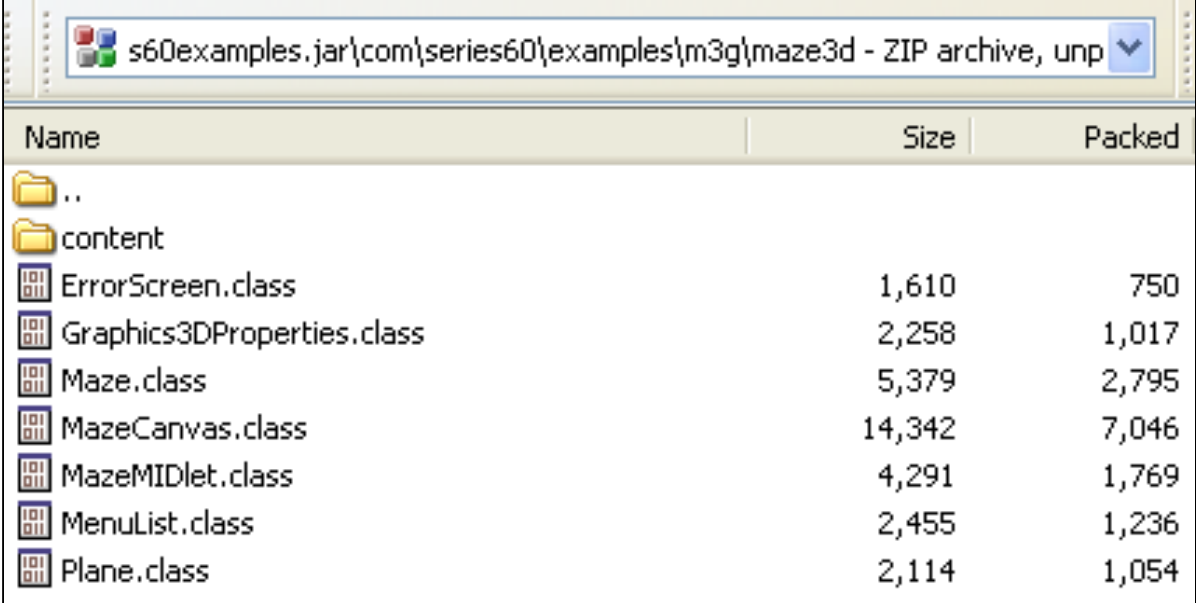

- **> 70 bytes JAR file overhead per file**
- **Compression does not work across files**
- **Overhead depends on path length**

Source: Innaworks' Customer Study

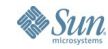

#### $\underline{\underline{\underline{\xi}}}_2$

### **Classfile versus Resource Files**

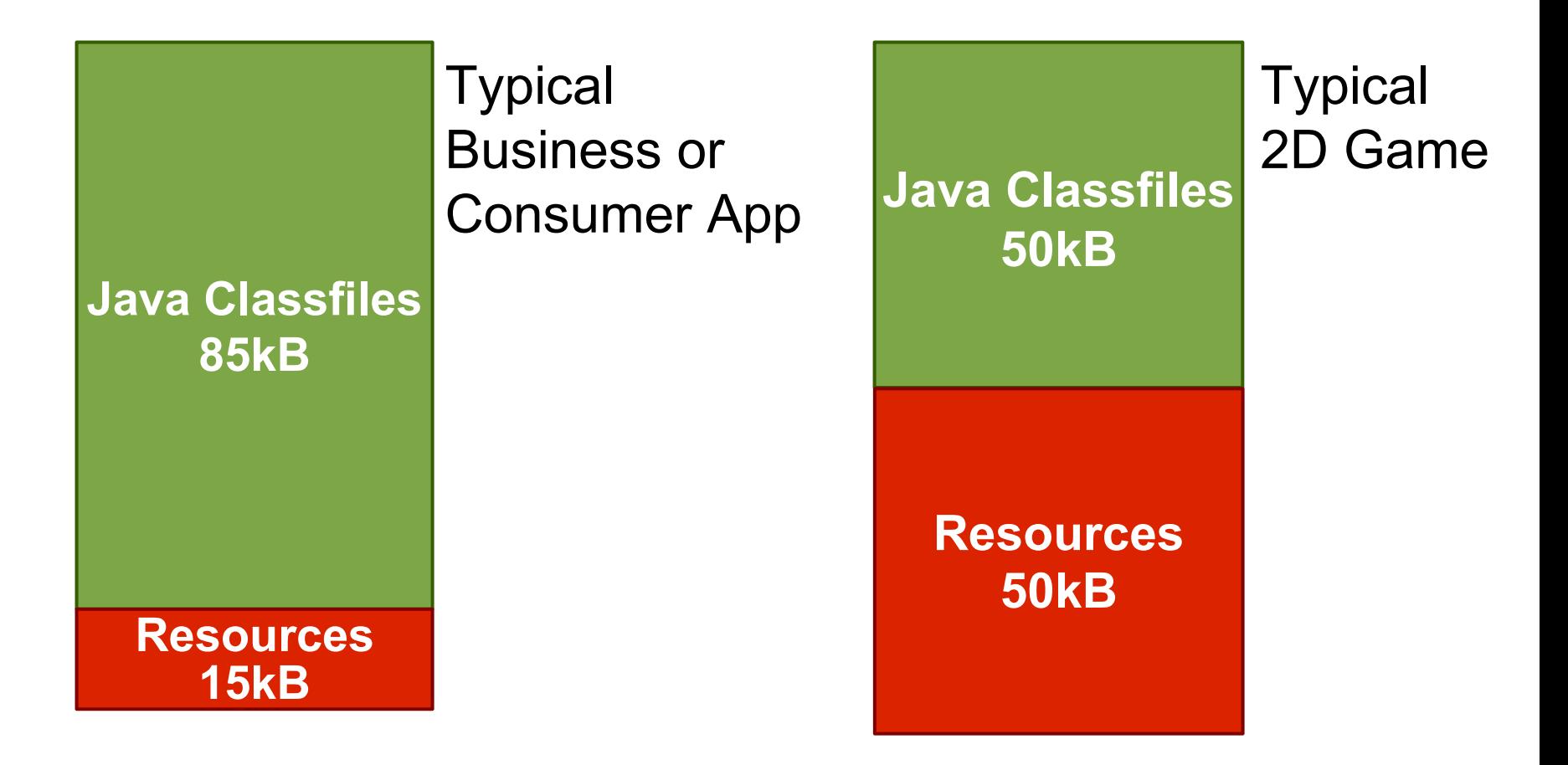

Source: Innaworks' Customer Study

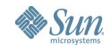

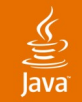

#### **Classfile Size Breakdown**

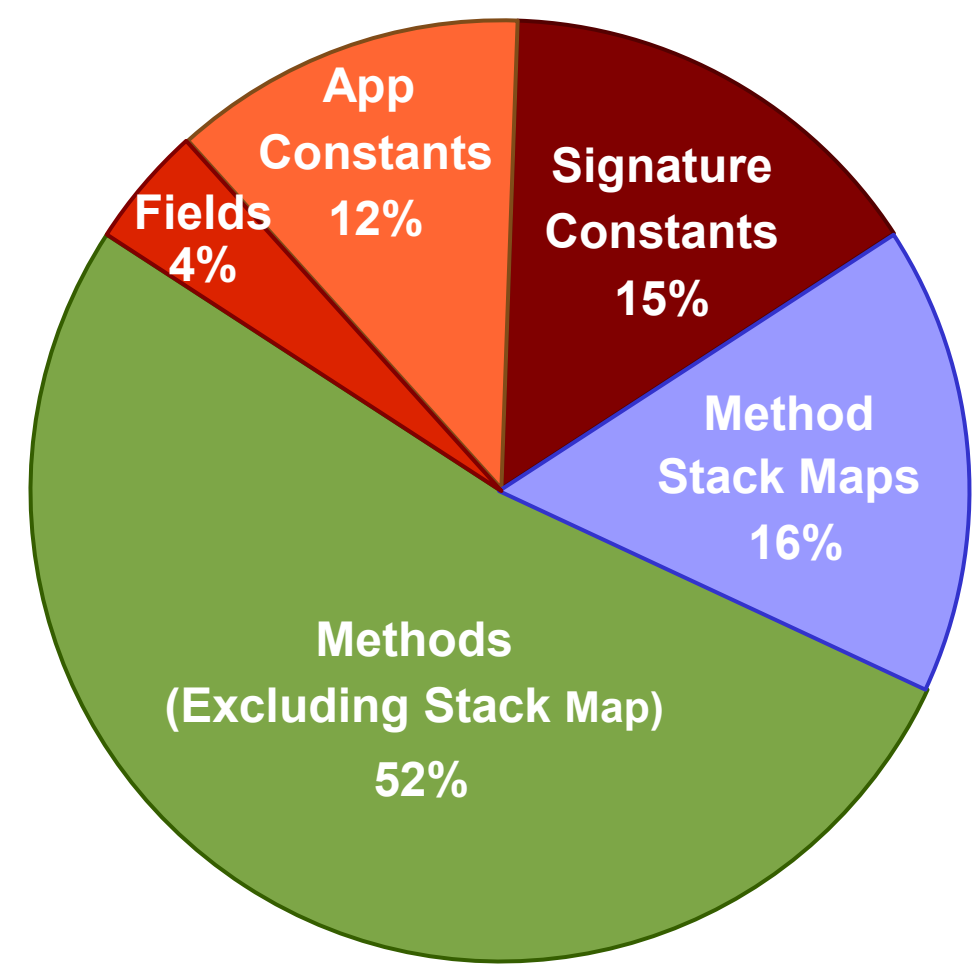

Source: Innaworks' Customer Study

**Sun** 

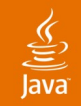

## **Java ME Toolchain**

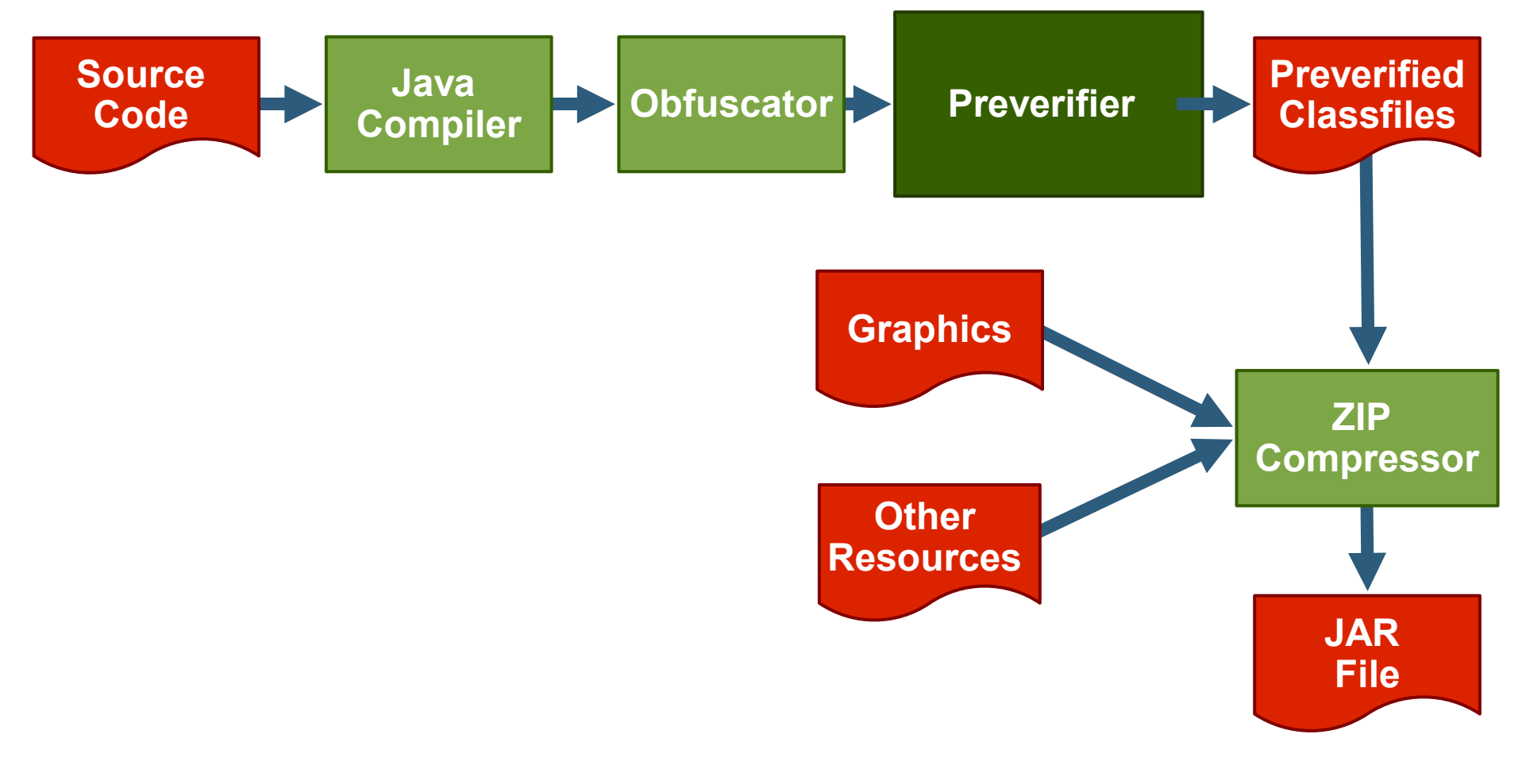

**Sun** 

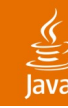

## **Stackmap**

What Does the Preverifier Do?

- Preverifier inserts stackmap
	- Assists verification
	- Increases classfile size
	- Stackmap entries added at:
		- Control flow merge point
		- **Exception handler**

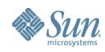

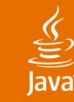

## **Stackmap**

```
int speed = 10;
Monster[] monsters = getMonsters();
for (int i = 0; i < monsters.length; i++) {
// This is a merge point – stackmap here
// Variable slot 1 = int (speed)
// Variable slot 2 = Monster[] (monster)
// Variable slot 3 = int (i)
```

```
doSomethingToMonster(monsters[i]);
}
```

```
// This is a merge point – stackmap here
// Variable slot 1 = int (speed)
// Variable slot 2 = Monster[] (monster)
```
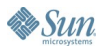

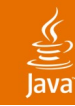

## **Java Technology Philosophy**

Java SE Platform and Java EE Platform Philosophies:

- JVM™ performs optimization
	- Run-time profiling to identify hot code
	- Dynamic class loading
- Compiler generates mostly unoptimized code

#### Better than C++ Performance on Java SE/Java EE Platforms

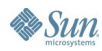

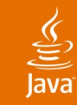

## **Java Compiler**

- Designed to work with J2SE/J2EE Java VMs
	- Generate "clean" code
- Almost no size or performance optimization
	- No method inlining
	- No redundancy elimination
	- No dead class elimination
	- No dead code elimination
	- No code layout optimization
	- Has String and StringBuffer optimization

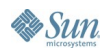

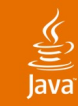

#### **Java ME Virtual Machines Targeted to Handset Constraints**

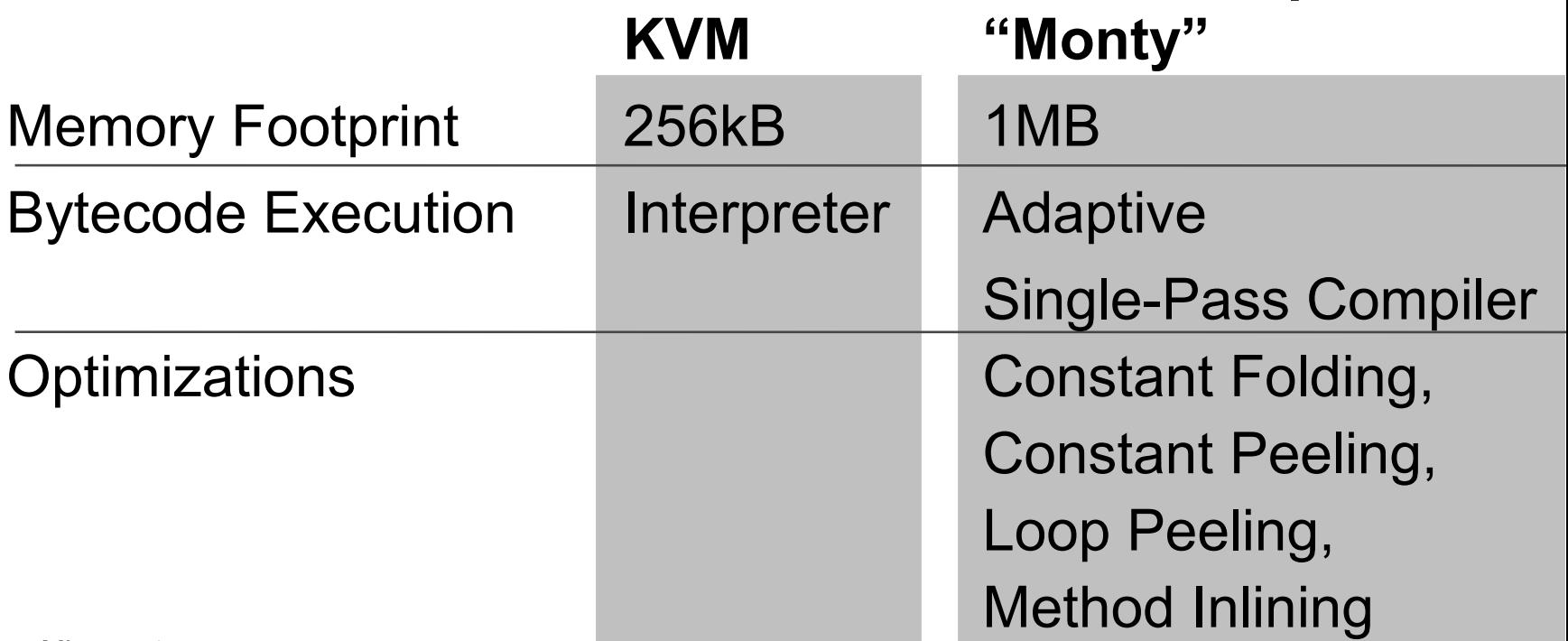

Source: Sun Microsystems

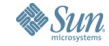

**CLDC Hotspot**

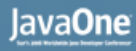

#### $\underline{\underline{\underline{\xi}}}% _{1}=\underline{\underline{\xi}}_{1}$ lava

## **Performance Bottleneck**

- JVM performance
- I/O
	- Network
	- File
- UI
	- Graphics
	- Images

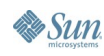

# **Agenda**

# Why Size and Performance Matters Under the hood of a Java ME MIDlet **Optimization Strategy** Optimization Techniques Demo

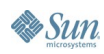

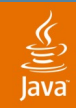

## **What Are the Key Technical Problems?**

- **JAR size**
- **Heap memory**
- **Performance**
- Handset bugs and quirks

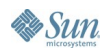

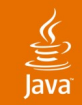

## **Optimization Tradeoffs**

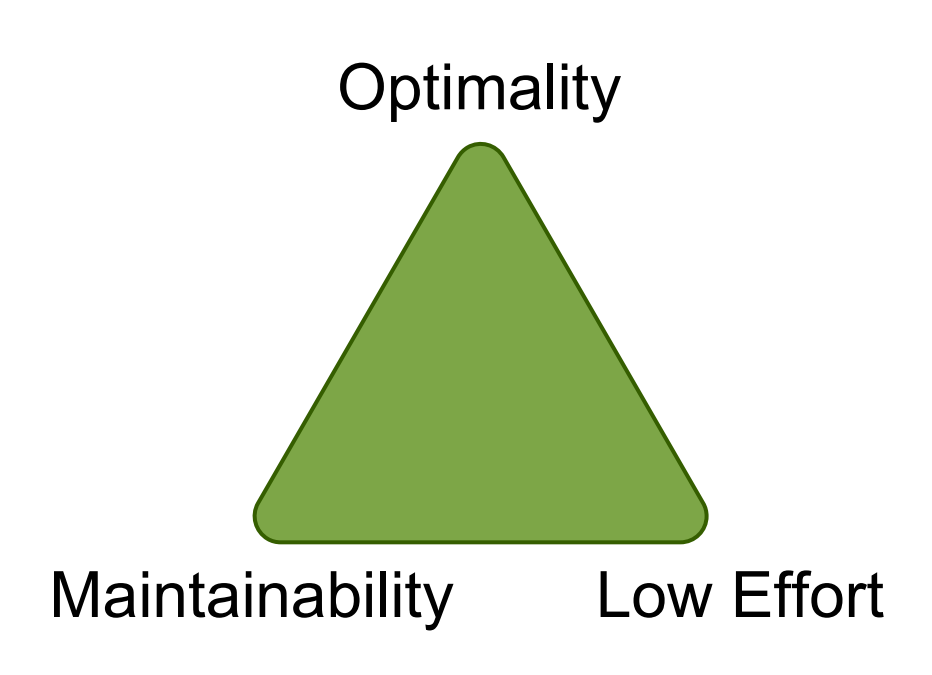

#### **Please Pick Any Two**

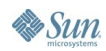

java.sun.com/javaone/sf 2006 JavaOne SM Conference | Session TS-3418 | 22

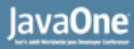

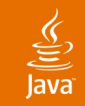

#### **Basic Optimization Rules** Rule #1

Be **Absolutely Clear** What Your Objectives Are

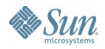

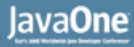

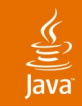

#### **Basic Optimization Rules** Rule #2

#### **80–20 Rule**

#### **Measure, Measure, and Measure**

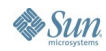

java.sun.com/javaone/sf 2006 JavaOne<sup>sM</sup> Conference | Session TS-3418 | 24

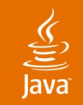

#### **Basic Optimization Rules** Rule #3

#### **Don't Do It**

#### **or**

#### **Automate the Mechanical Optimizations**

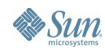

java.sun.com/javaone/sf 2006 JavaOne SM Conference | Session TS-3418 | 25

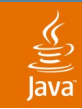

## **Size Optimization**

#### **Most Optimizations Are Mechanical and Can Be "Automated"**

#### **Complete the Coding and Testing, then Refactor According to a Set of Strict Rules**

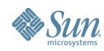

java.sun.com/javaone/sf 2006 JavaOne<sup>sM</sup> Conference | Session TS-3418 | 26

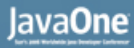

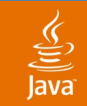

## **Performance Optimization**

#### **Focus on the Architecture or Framework**

#### **Much Harder to Fix Later**

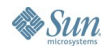

java.sun.com/javaone/sf 2006 JavaOne<sup>sM</sup> Conference | Session TS-3418 | 27

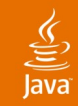

## **Available Tools**

- Obfuscator
- PNG optimizer
- ZIP compressor

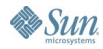

## **Available Tools—Obfuscator**

- Rename class, methods and fields
- Reduces the size and number of constant pool entries
- Example: Proguard
- **[1] UTF8: innaworks**
- **[2] UTF8: ClassA**
- **[3] UTF8: m**
- **[4] Class: [1].[2]**
- **[5] NameAndType: void [3](int);**
- **[6] MethodRef: [1].[5]**

#### **▼**

```
[1] UTF8: a
```
- **[2] Class:[1].[1]**
- **[3] NameAndType: void [1](int);**
- **[4] MethodRef: [1].[3]**

₹

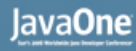

## **Available Tools—PNG Optimizer**

- Removes unnecessary information in PNG file
- Makes PNG data more compressible
- Example: PngCrush, AdvOpt

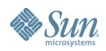

## **Available Tools—ZIP Compressor**

- Standard JAR uses ZLIB deflate engine; up to 10% improvements with advance ZIP compressors
- Look out for operator restrictions
- Example: 7Zip, mBoosterZip

## **Agenda**

Why Size and Performance Matters Under the hood of a Java ME MIDlet Optimization Strategy **Optimization Techniques** Demo

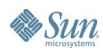

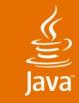

## **Where Should We Focus?**

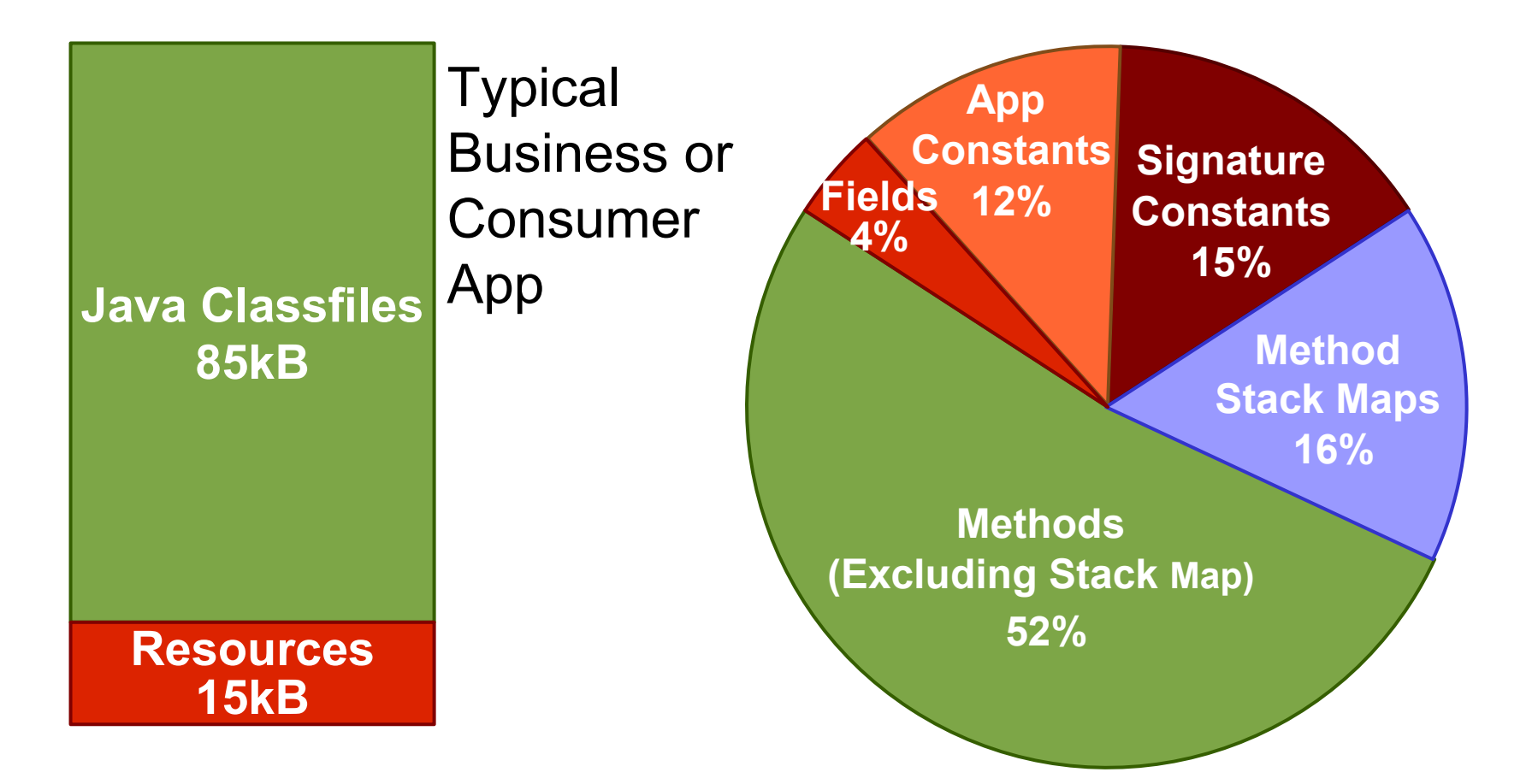

Source: Innaworks' Customer Study

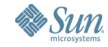

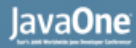

### **Don't Reinvent the Wheel**

#### **Make Use of Library API Whenever Possible**

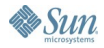

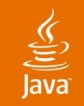

## **Merging Classes**

#### **Takes Two Classes and Combines Them**

**Reduces the ZIP overhead Removes Java Class Overhead Reduces Signature Constant Entries Shares App Constant Entries Increases Opportunities for Method Inlining**

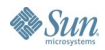

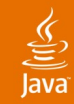

#### **Merging Abstract Class with Concrete Class** Original:

**abstract class AbstractSoundPlayer { String play(String soundFile) {...}; }**

**// Only class to extend AbstractSoundPlayer class SamsungSoundPlayer extends AbstractSoundPlayer { void play(String soundFile) { ... }; }**
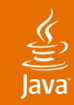

# **Merging Abstract Class with Concrete Class**

Optimized:

**class SamsungSoundPlayer { void play(String soundFile) { ..... }; }**

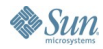

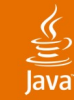

#### **Merging Interface with Implementer** Original:

```
interface SoundPlayer {
  String play(String soundFile) {...};
}
```

```
// Only class to implement SoundPlayer 
class SamsungSoundPlayer implements 
SoundPlayer {
   void play(String soundFile) {
......
   };
}
```
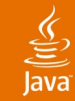

#### **Merging Interface with Implementer** Optimized:

```
class SamsungSoundPlayer {
  void play(String soundFile) {
.....
   };
}
```
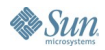

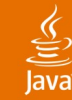

#### **Merging Sibling Classes** Original:

```
abstract class AbstractMonster { 
  abstract void doSomething(); 
  void runAway() {...};
  void drinkMore() {...};
}
```
**class TimidMonster extends AbstractMonster { void doSomething() {runAway();} }**

**class DrunkMonster extends AbstractMonster { void doSomething() {drinkMore();} }**

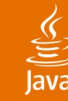

#### **Merging Sibling Classes** Optimized:

```
// Combined the TimidMonster and
// DrunkMonster into one class
class CombinedMonster extends Monster {
  int monsterType; // 0=TimidMonster,
                    // 1=DrunkMonster
 void doSomething() {
    switch (monsterType) {
      case 0: runAway(); break;
      case 1: drinkMore(); break;
    }
  }
}
```
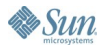

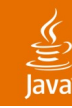

#### **Merging Classes Very Powerful and Dangerous**

- Look out for traps:
	- Instance of and casting
	- Arrays
	- Reflection
	- Class initialization order
- Can increase heap usage
- Maintainability and extensibility

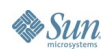

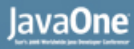

# **Eliminating Local Variables**

#### **Combine Two Local Variables into One and Eliminate Temporary Local Variables**

#### **Reduces the Size of Stackmap Entries Less Computation**

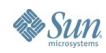

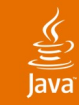

#### **Eliminating Temporary Variables** Original:

**Pos myPos = getMyPos();**

- **Pos monsterPos = getMonsterPos();**
- **int dist = getDistance(myPos, monsterPos);**

#### **Smaller and faster:**

**dist = getDistance(getMyPos(), getMonsterPos());**

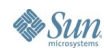

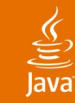

# **Coalescing Local Variables** Original:

```
void someMethod() {
```
**int location = ...** 

**doSomeCalculation(location);**

**// location is not used from here onwards**

```
int damage = ... 
if (damage > 10) { ... }
```
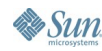

**}**

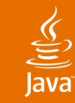

#### **Coalescing Local Variables** Optimized:

**void someMethod() {** 

**int mergedVar = ...** 

**doSomeCalculation(mergedVar);**

**mergedVar = ...** 

**if (mergedVar > 10) { ... }** 

**}**

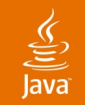

# **Method Inlining**

#### **Combine Two Methods Into One**

#### **Increases Opportunities for Intraprocedural Optimizations**

**Increases Opportunities for Eliminating Local Variables**

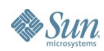

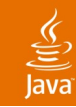

# **Method Inlining**

- How many places is the method called from?
- Is the call site a polymorphic call site?
- How big is the method?
- Is it called from the same class?

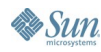

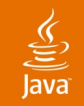

# **Method Inlining**

#### **Powerful and Works Well with Class Merging**

#### **Some Java VMs (e.g. HotSpot Based Java VMs) Impose Limits on Method Size to Compile to Native Code**

#### **Maintainability and Extensibility**

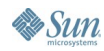

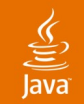

# **Flattening 2D Arrays**

#### **Convert 2D Arrays to 1D Arrays**

**Less Array Bounds Checks Less Dereferencing Less array.length**

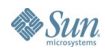

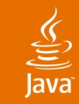

#### **Flattening 2D Arrays** Original:

**boolean[][] enemyMap = new boolean[5][12];** 

**// Check for any enemy next to us // Assumes wrap around**

**if (enemyMap[myX+1][myY+1] || enemyMap[myX-1][myY+1] || enemyMap[myX+1][myY-1] || enemyMap[myX-1][myY-1] } {**

 **. . .**

**}**

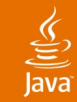

#### **Flattening 2D Arrays** Optimized:

**boolean[] enemyMap = new boolean[5\*12];** 

**// Check for any enemy next to us // Assumes wrap around**  $int$  myLoc = myX\*12 + myY; **if (enemyMap[myLoc+1] || enemyMap[myLoc-1] || enemyMap[myLoc+12] || enemyMap[myLoc-12] } { . . .**

**}**

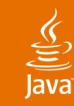

• What code is generated by the Java compiler?

**int[] map = {0, 1, 2, 3, …};**

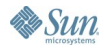

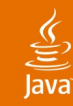

• What code is generated by the Java compiler? **int[] map = {0, 1, 2, 3, …};**

• Javac generated code is equivalent to:

```
map[0] = 0;
map[1] = 1;
map[2] = 2;
map[3] = 3;
```
 **...**

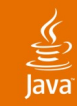

Optimized: Generate the Array at Run-Time

**map = new int[100];** for  $(int i = 0; i < map.length; i++)$ **map[i] = i;**

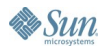

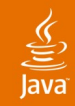

Optimized: Store the Array Data in a Resource

```
DataInputStream dis = new
DataInputStream("map.dat");
```

```
int len = dis.readInt();
int[] array = new int[len];
for (int i=0; i<len; i++)
   array[i] = dis.readInt();
```
**dis.close();**

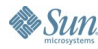

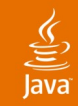

#### **Resource Packing**

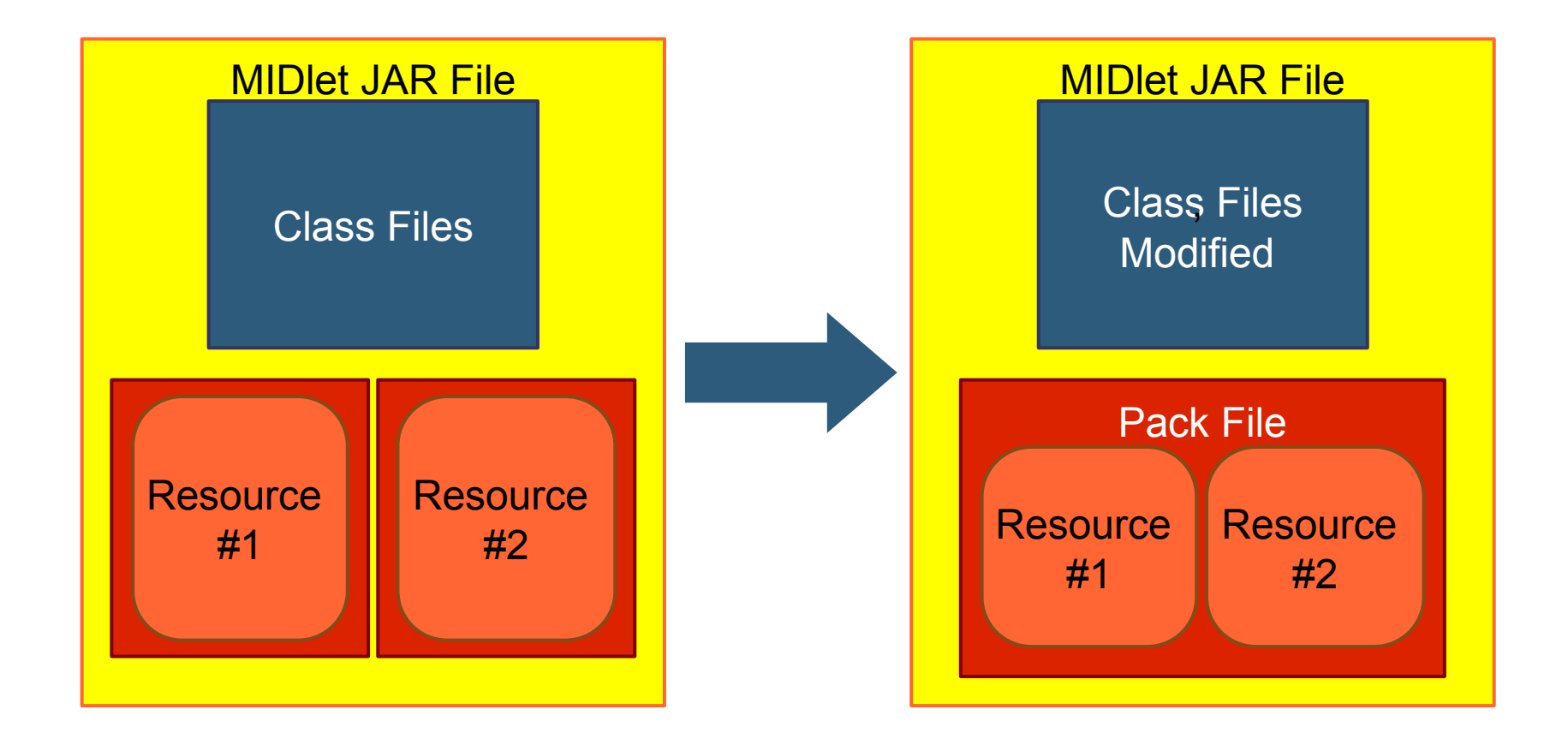

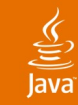

### **Resource Packing**

**public Image readImage(String file) { InputStream is = getResourceAsStream(pakfile); // Determine offset and filesize for file is.skip(offset); byte[] buffer = new byte[filesize]; for (int i = 0; i < buffer.length; i++) buffer[i] = is.read();**

```
inputstream.close();
return Image.createImage(buffer,0,buffer.length);
```
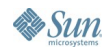

**}**

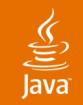

### **Resource Packing**

#### **Reduces the ZIP Overhead Increases Compressability**

#### **Can Increase Heap Usage Can Slow Resource File Access**

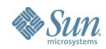

# **Sharing Palette Across PNG Files**

#### **Improve Compressibility when Used in Conjunction with Resource Packing, By:**

#### **Reducing Palette of Each Subsequent PNG to 2 Bytes (Compressed) Increasing Compressibility of Image Data**

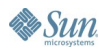

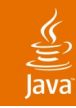

#### **Optimization Summary** Tuned for **Minimum JAR Size**

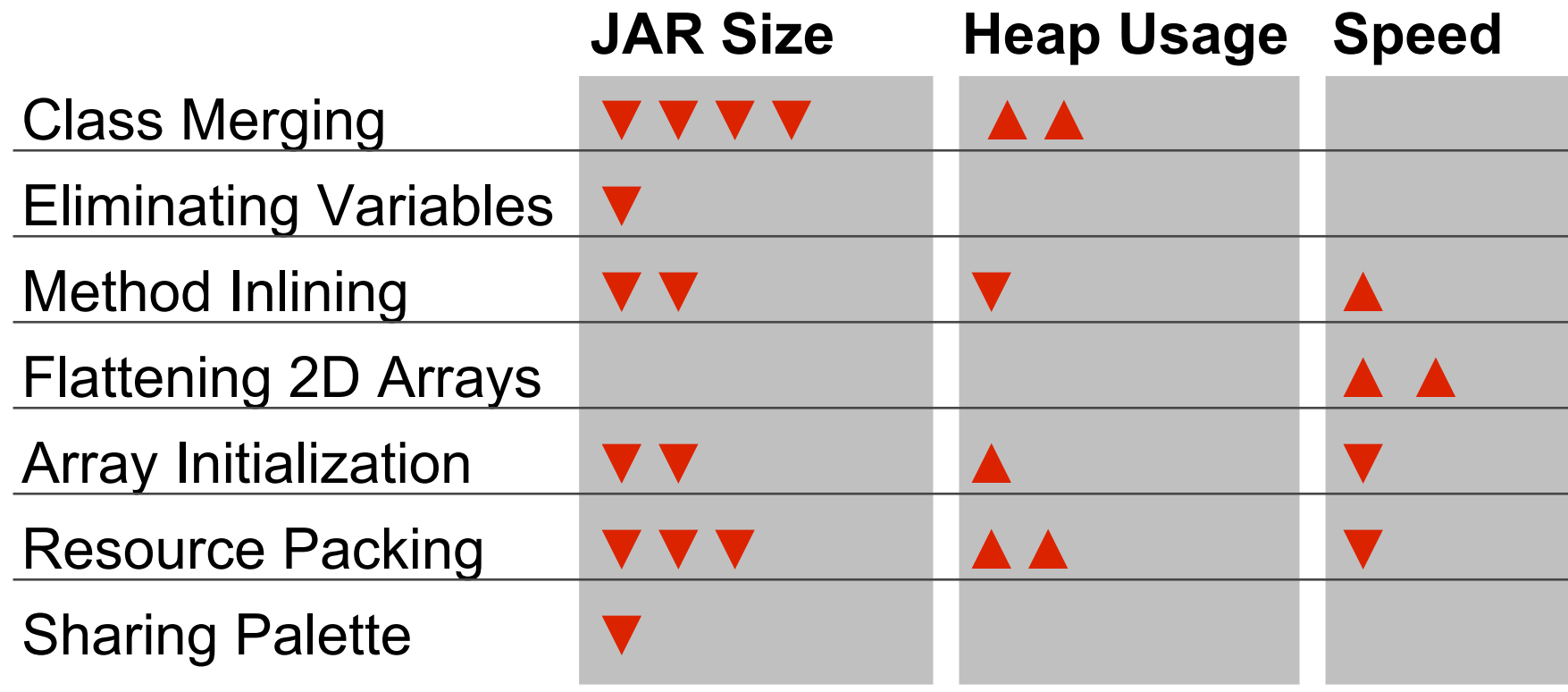

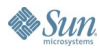

# **DEMO**

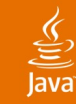

# **Summary**

- Size and performance matter especially for consumer applications
- 80–20 rule applies—focus on your effort where it counts
- Optimizations are highly interdependent
- Automate where possible

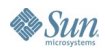

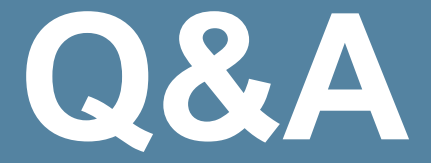

#### Stephen Cheng

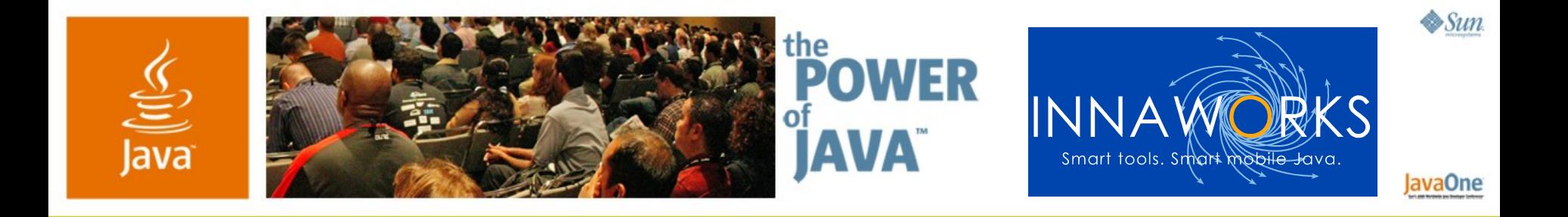

# **Squeezing the Last Byte and**

# **Last Ounce of Performance from Your MIDlets**

#### **Stephen Cheng**

**CEO** Innaworks www.innaworks.com

TS-3418

# **Supplementary Slides**

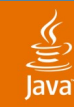

# **Your Mission Is**

To develop a web browser:

- Runs on the widest varieties of Java™ Platform Micro Edition (Java ME) handsets
- Fits in 64kB
- Good user experience and performance

• Supports full HTML, stylesheets, and a wide range of graphics formats Is it a Mission Impossible?

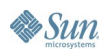

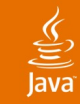

# **A Look at Opera Mini**

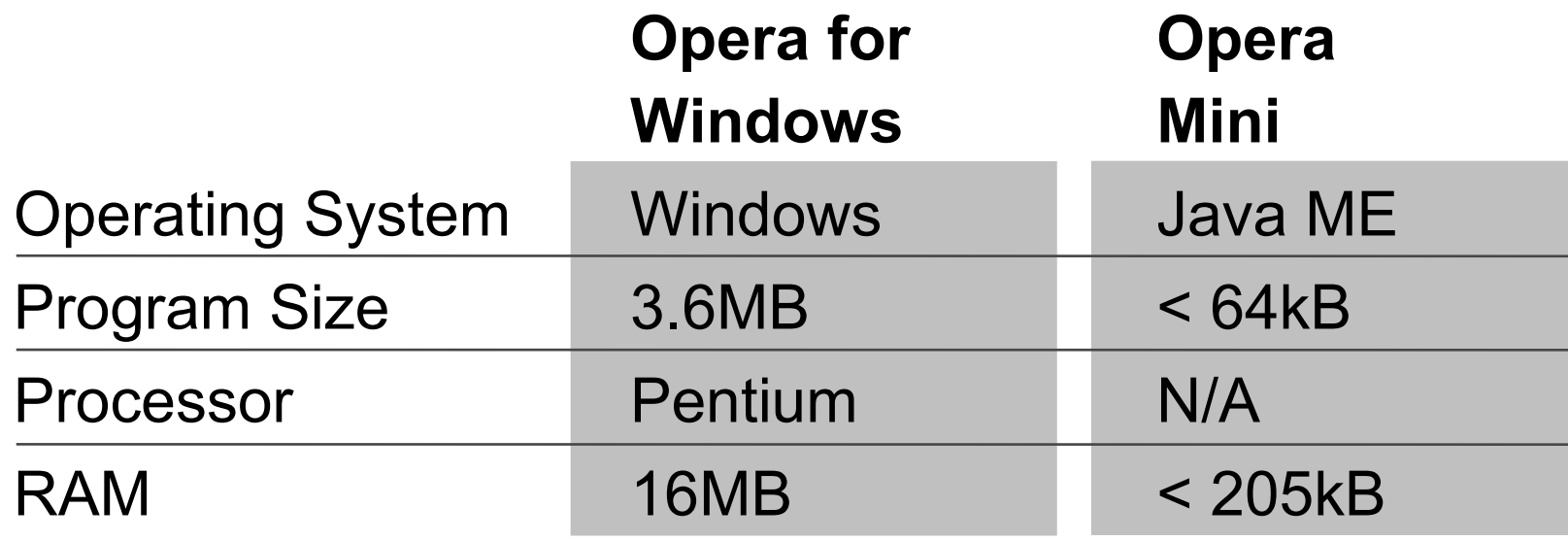

Source: Opera Website

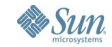

# **The Power of a Consumer Handset**

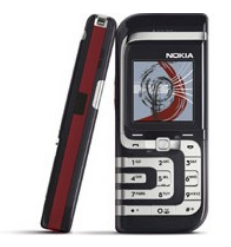

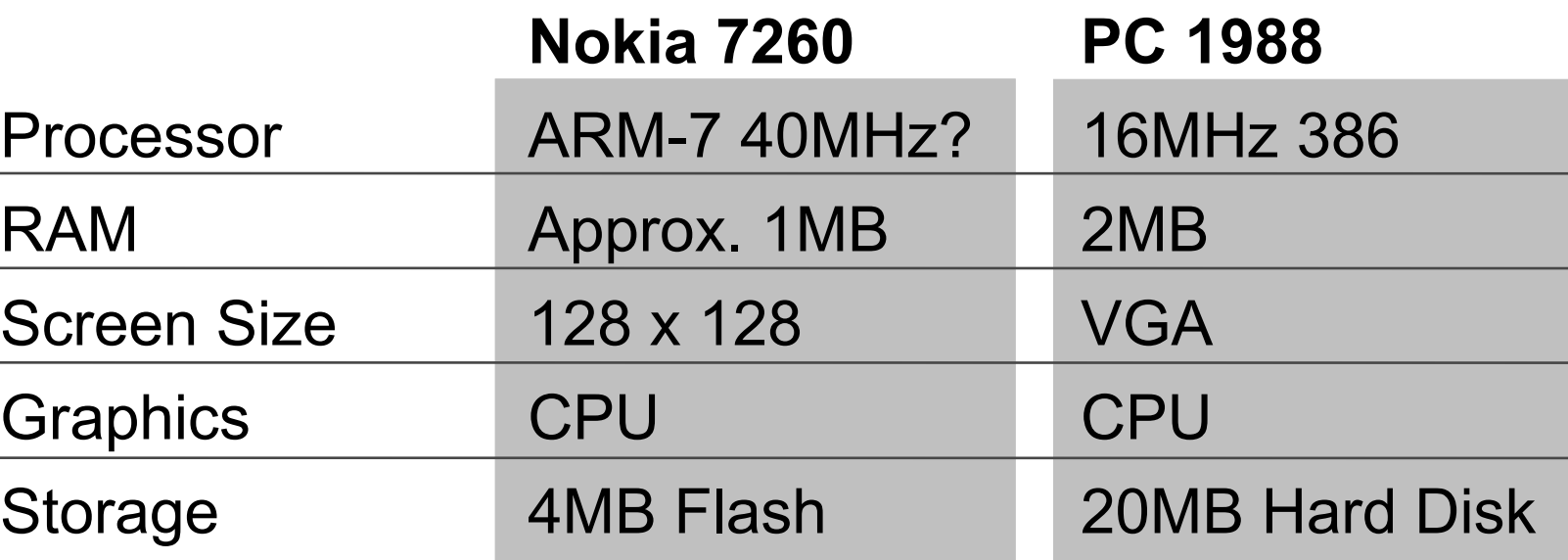

Source: Nokia Developer Website and mobileburns.com

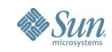

 $\underline{\underline{\underline{\xi}}},$ 

#### $\underline{\mathfrak{C}}$

### **The Power of a Consumer Handset**

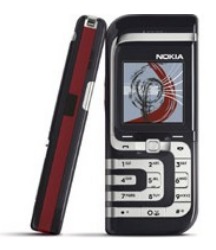

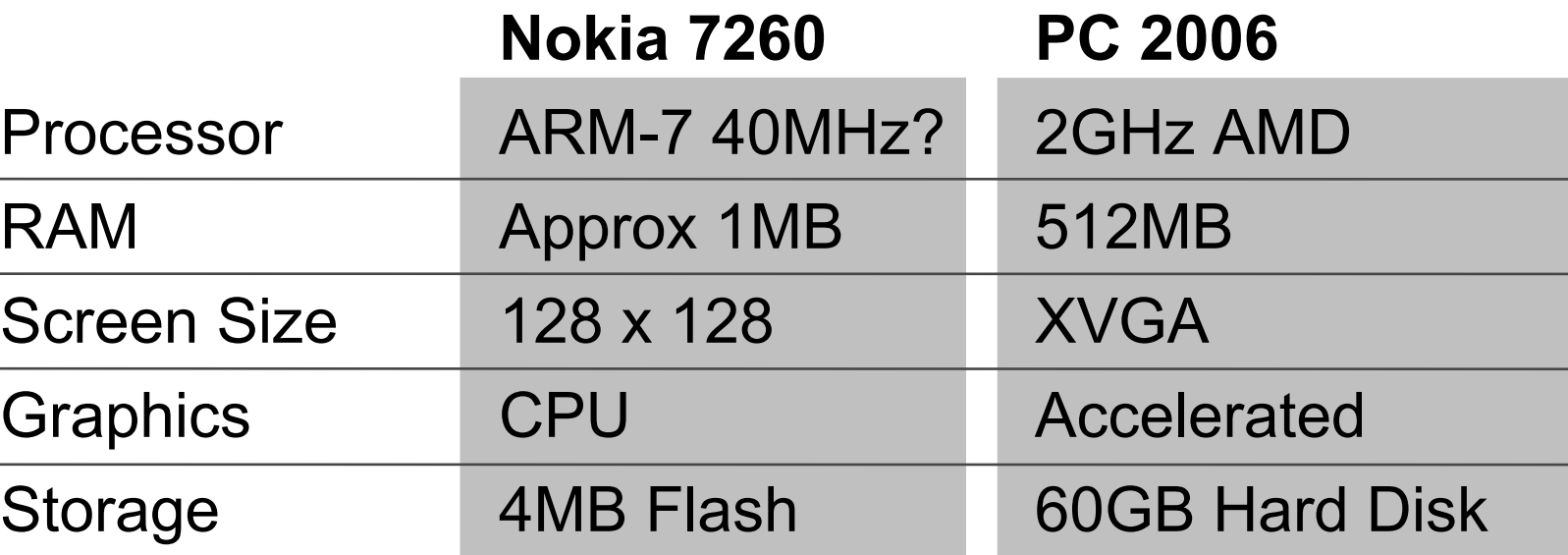

Source: Nokia Developer Website and mobileburns.com

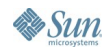

# **Why Size and Performance Matters**

# Adoption = **Potential Market Size** x Value to User

x Marketing

#### **Volume Matters**

- **Application feature set**
- **Addressable handsets**
- **Addressable carriers**
- **Emerging markets**

# **Why Size and Performance Matters**

Adoption = Potential Market Size x **Value to User** x Marketing

# **Perceived Quality Matters Cost Matters**

- **Does the application satisfy needs?**
- **What is perceived quality?**
- **Does it feel polished and professional?**
- **What is the real cost of owning the app?**
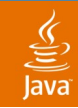

# **Signature Constants**

What Are Signature Constants?

• Name of a referenced field, method or class

**Constant Pool of innaworks.ClassA**

- **[1] UTF8: innaworks**
- **[2] UTF8: ClassA**
- **[3] UTF8: m**
- **[4] Class: [1].[2]**
- **[5] NameAndType: void [3](int);**
- **[6] MethodRef: [1].[5]**

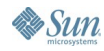

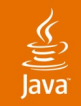

## **Java ME Toolchain**

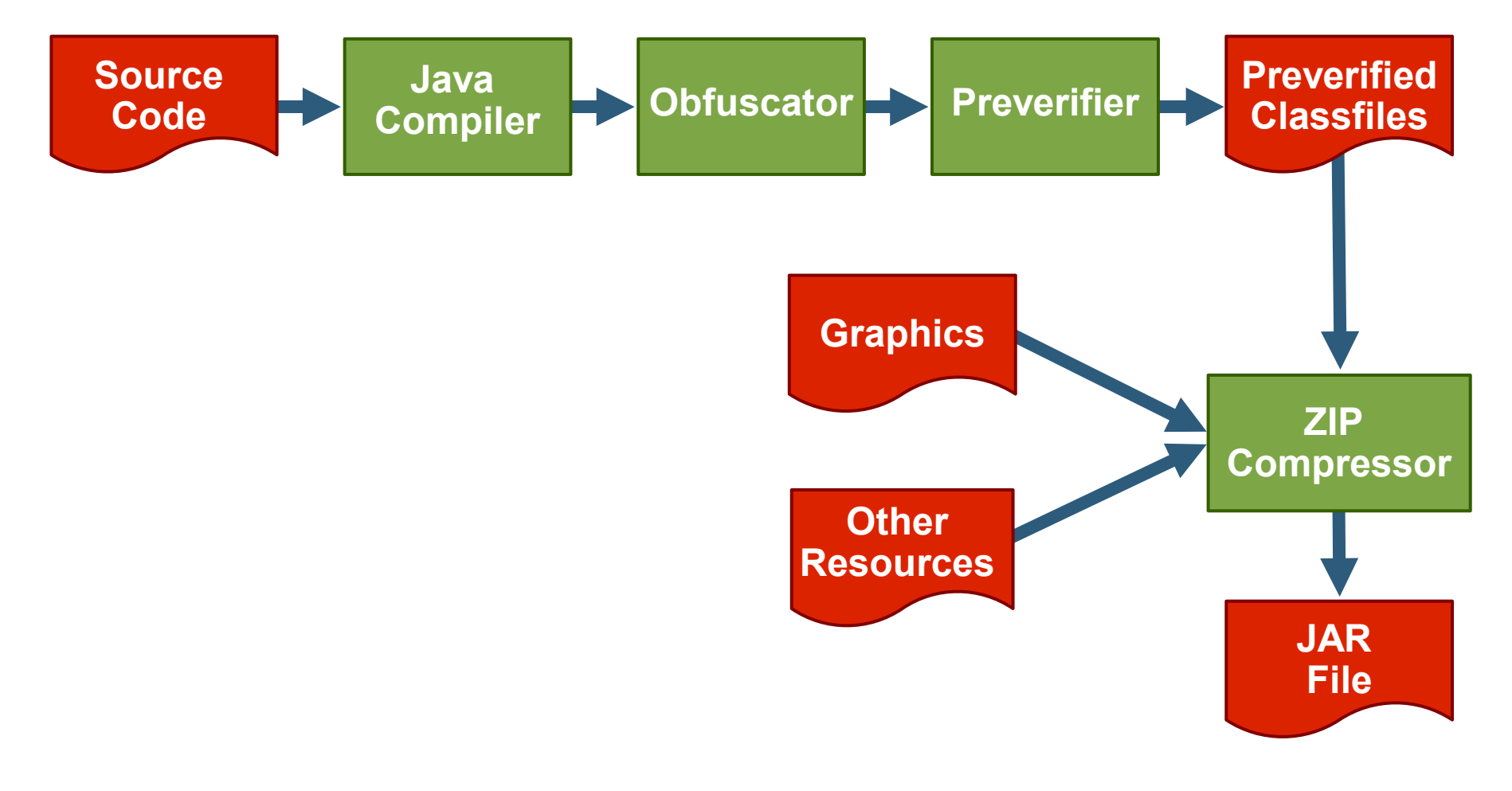

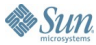

# **Method Inlining**

- If JAR size is critical:
	- Always inline getters and setters
	- Always inline small methods
	- Inline methods that are called from a single non-polymorphic callsite
- If performance is critical:
	- Inline methods that are frequently called

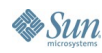

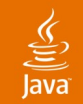

## **Flattening 2D Arrays**

### **Greatly Improve Performance for 2D Array Heavy Code**

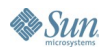

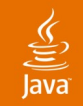

## **Array Initialization**

## **Reduces the ZIP Overhead Increases Compressability**

#### **Storing Array Data in Resource Slows Startup**

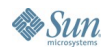

java.sun.com/javaone/sf 2006 JavaOne<sup>sM</sup> Conference | Session TS-3418 | 77

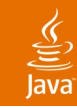

## **Optimization Summary** Tuned for **JAR Size and Heap Usage**

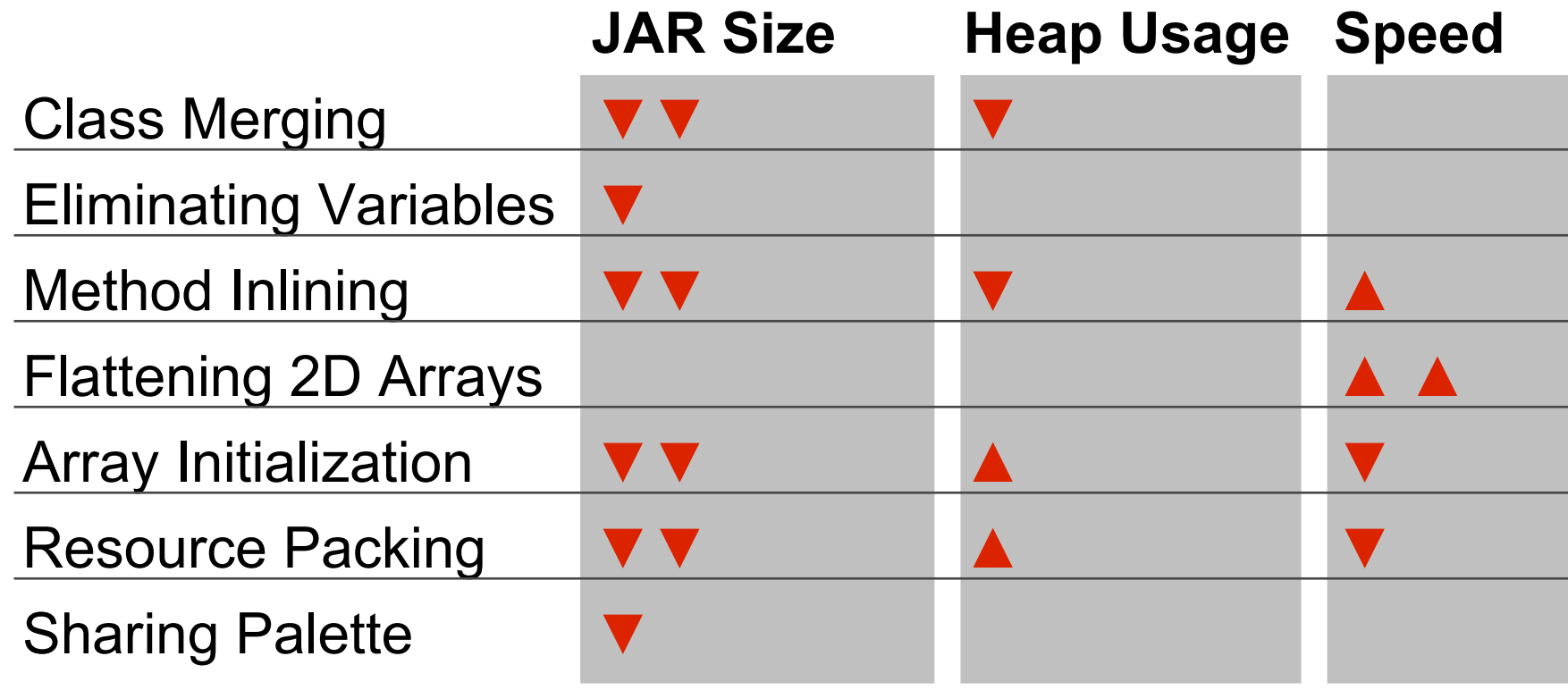

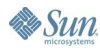